The book was found

# **BeagleBone For Dummies**

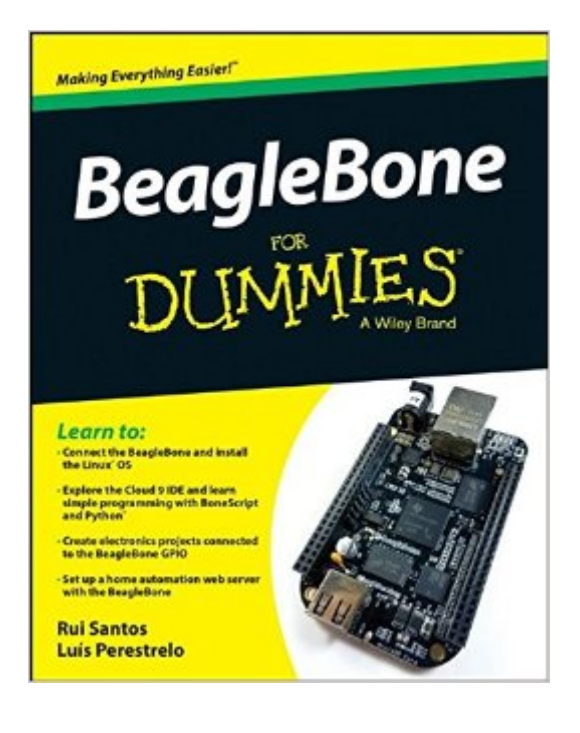

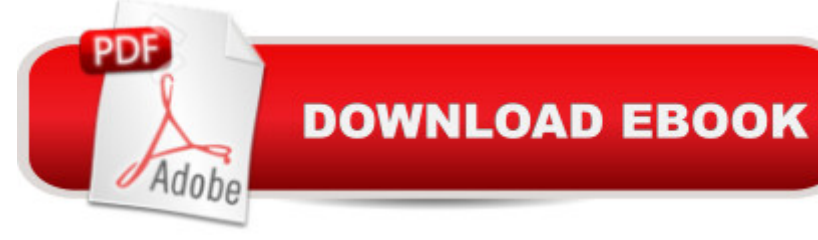

## **Synopsis**

The definitive, easy-to-use guide to the popular BeagleBone board BeagleBone For Dummies is the definitive beginner's guide to using the popular BeagleBone board to learn electronics and programming. Unlike other books that require previous knowledge of electronics, Linux, and Python, this one assumes you know nothing at all, and guides you step-by-step throughout the process of getting acquainted with your BeagleBone Original or BeagleBone Black. You'll learn how to get set up, use the software, build the hardware, and code your projects, with plenty of examples to walk you through the process. You'll move carefully through your first BeagleBone project, then get ideas for branching out from there to create even better, more advanced programs. The BeagleBone is a tiny computer board  $\hat{a}$  " about the size of a credit card  $\hat{a}$  " that has all the capability of a desktop. Its affordability and ease of use has made it popular among hobbyists, hardware enthusiasts, and programmers alike, and it's time for you to join their ranks as you officially dive into the world of microcomputers. This book removes the guesswork from using the popular BeagleBone board and shows you how to get up and running in no time. Download the operating system and connect your BeagleBone Learn to navigate the desktop environment Start programming with Python and Bonescript Build your first project, and find plans for many more To learn BeagleBone, you could spend hours on the Internet and still never find the information you need, or you can get everything you need here. This book appeals to all new and inexperienced hobbyists, tinkerers, electronics gurus, hackers, budding programmers, engineers, and hardware geeks who want to learn how to get the most out of their powerful BeagleBone.

### **Book Information**

Series: For Dummies Paperback: 432 pages Publisher: For Dummies; 1 edition (February 23, 2015) Language: English ISBN-10: 1118992911 ISBN-13: 978-1118992913 Product Dimensions: 7.4 x 0.8 x 9.3 inches Shipping Weight: 1.2 pounds (View shipping rates and policies) Average Customer Review: 4.2 out of 5 stars  $\hat{A}$   $\hat{A}$  See all reviews  $\hat{A}$  (4 customer reviews) Best Sellers Rank: #174,527 in Books (See Top 100 in Books) #15 in $\hat{A}$  Books > Computers & Technology > Hardware & DIY > Microprocessors & System Design > Embedded Systems #92

#### **Customer Reviews**

Are you an expert in electronics, programming and embedded systems? If you are, then this book is for you. Authors Rui Santos and LuÃ-s Miguel Costa Perestrelo, have done an outstanding job of writing a book that walk's you through the world of digital electronics and programming by using BeagleBone.Authors Santos and Perestrelo, begin by getting you acquainted with BeagleBone. In addition, they explain which distribution of Linux to use; as well as, where you can download it and how to install it. The authors also present multiple ways to accomplish something that they've found to be quite useful: controlling your BeagleBone remotely. Then, they continues by showing you hoe you can use the command prompt to get around a computer in a way that you're probably not used to: using only text. The authors then get you up to speed regarding the most basic principles of electricity, so that you can understand what is happening on the circuits you build to interact with your BeagleBone. Next, they describe the most important tools you need to start creating prototypes of your projects. In addition, the authors introduce you to BoneScript, a library containing functions specially created for the BeagleBone. They also show you how to turn on a light by pressing a pushbutton, how to control a motor's rotation through the use of a potentiometer, and how to automatically turn on a light that warns you that someone has entered a room. Then, the authors continue by introducing Python, a powerful programming language that features a dedicated library to interface with the BeagleBone. Next, they cover Python and Adafruit's BeagleBone Input/Output library, which enables you to control the BeagleBone's General Purpose Input Output pins in a simple and straightforward manner.

#### Download to continue reading...

BeagleBone For Dummies BeagleBone Robotic Projects BeagleBone Cookbook: Software and [Hardware Problems and Sol](http://orleanswer.com/en-us/read-book/0arpd/beaglebone-for-dummies.pdf?r=jWFWUFXgXNa3LDady5CuVOJbqBZTPx6yVkpG5z%2BNLQo%3D)utions Getting Started with BeagleBone: Linux-Powered Electronic Projects With Python and JavaScript The BeagleBone Black Primer Exploring BeagleBone: Tools and Techniques for Building with Embedded Linux Mushrooms: A New Ultimate Guide to Growing Mushrooms at Home For Dummies: (Mushroom Farming, How to Grow Oyster Mushrooms, Edible Mushrooms) (Farming For Dummies, Gardening For Dummies Book 2) Fireworks 4? For Dummies? (For Dummies (Computers)) Adobe Premiere Elements For Dummies (For Dummies (Computers)) MacBook For Dummies (For Dummies (Computers)) Coding For Dummies (For Dummies (Computer/Tech)) iPhone Application Development For Dummies (For Dummies (Computers))

(Computers)) iPad mini For Dummies (For Dummies (Computers)) Wine For Dummies (For Dummies (Lifestyles Paperback)) Samsung Galaxy S7 For Dummies (For Dummies (Computer/Tech)) Home Recording for Musicians for Dummies (For Dummies (Lifestyles Paperback)) ISDN For Dummies (For Dummies (Computers)) Broadband Internet Access For Dummies (For Dummies (Computers))

Dmca